# **Sprint Htc Evo 3d Manual**

Right here, we have countless books **Sprint Htc Evo 3d Manual** and collections to check out. We additionally find the money for variant types and afterward type of the books to browse. The up to standard book, fiction, history, novel, scientific research, as with ease as various further sorts of books are readily straightforward here.

As this Sprint Htc Evo 3d Manual, it ends in the works swine one of the favored ebook Sprint Htc Evo 3d Manual collections that we have. This is why you remain in the best website to look the incredible ebook to have.

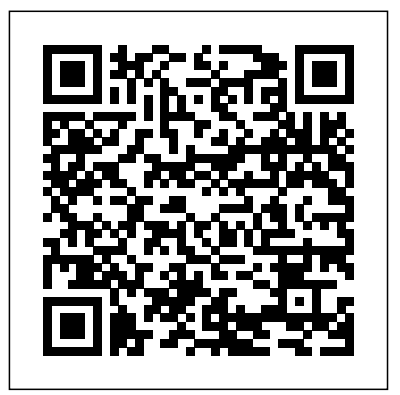

Architectural Transformations in Network Services and Distributed Systems John Wiley & Sons This book constitutes revised selected papers of the Second International Conference on Computing Science, Communication and Security, COMS2 2021, held in

Gandhinagar, India, in February 2021. Due to the COVID-19 pandemic the conference was held virtually. The 19 full papers were thoroughly reveiwed and selected from 105 submissions. Papers are organised according to the topical sections on artificial intelligence and Systems Droid X machine learning; networking and communications. Springer Nature

*Exploring Strategy Text* Only 10e John Wiley & Sons to include Natalie Shapero spars with apathy, nihilism, and mortality, while engaging the rich territory of the 30s and new motherhood Android Wireless Application Development

Droid X"O'Reilly Media, Inc." Mathematical Modelling of Dynamic Biological Today's market for mobile apps goes beyond the iPhone BlackBerry, Nokia, Windows Phone, and smartphones powered by Android, webOS, and other platforms. If you're an

experienced web developer, this book shows you how to build a standard app core that you can extend to work with specific devices. You'll learn the particulars and pitfalls of building mobile apps with HTML, CSS, and other standard web tools. You'll also explore platform variations, finicky mobile browsers, Ajax design patterns for mobile, and much more. Before you know it, you'll be able to create mashups using Web 2.0 APIs in apps for the App Store, interfaces in the App World, OVI Store, Android Market, and other online retailers. Learn how to use your existing web extensions skills to move into Understand mobile development variations of

Discover key differences in mobile app design and navigation, including touch devices Use HTML, CSS, JavaScript, and Ajax to create effective user mobile environment Learn about technologies such as HTML5, XHTML MP, and WebKit

platforms such as Symbian, BlackBerry, webOS, Bada, Android, and iOS for iPhone and iPad Bypass the browser to create offline apps and widgets using web technologies MathLinks 7 Hachette **Books** This book constitutes revised selected papers of the First International Conference on Computing Science, Communication and Security, COMS2

2020, held in March 2020. Due to the COVID-19 pandemic the conference was held virtually. The 26 full papers and 1 short paper were thoroughly reveiwed and selected from 79 submissions. Papers are organised according to the topical sections on artificial intelligence and machine learning; network, communication and security; computing science.

Medical Anthropology Springer Science & Business Media

Wireless home networks are better than ever! The emergence of new industry standards has made them easier, more convenient, less expensive to own and operate. Still, you need to know what to look for (and look out for), and the expert guidance you'll find in Wireless Home Networks For Dummies, 3rd Edition helps you ensure that your wire-wireless network Integrate free life is also a hassle-free life! This user-friendly, plain-English guide delivers all of the routers, and switches Connect tips, tricks, and knowledge you need to plan your wireless home network, evaluate and select the equipment that will work best for you, install and configure your wireless

network, and much more.

You'll find out how to share your Internet connection over your network, as well as files, printers, and other peripherals. And, you'll learn how to avoid the "gotchas" that can creep in when you least expect them. Discover how to: Choose the right networking equipment Install and configure your

Bluetooth into your network Work with servers, gateways, audiovisual equipment to your wireless network Play wireless, multiuser computer games Establish and maintain your network's security Troubleshoot networking

problems Improve network performance Understand 802.11n Whether you're working with Windows PCs, Mac OS X machines, or both Wireless Home Networking For Dummies, 3rd Edition, makes it fast and easy to get your wireless network up and running—and keep it that way! Calcined Clays for Sustainable Concrete Springer

This is the eBook version of the printed book. Updated for the newest SDKs, tools, and hardware, Android Wireless Application Development , Second Edition delivers everything

you need to create and market successful Android mobile apps. Lauren Darcey and Shane Conder cover every step and present the principles of effective Android application design. Every chapter has been updated for the newest Android SDKs, tools, utilities, and hardware, and all sample code has been overhauled and tested on devices from several leading companies, with many new examples added. For every Android development team member: developers, architects, team leaders,

project managers, testers, QA specialists, and even marketers.

Computing Science, Communication and Security Pearson Education All the fundamentals. No fluff. Learn more with less! A truly revolutionary American Government textbook, Christine Barbour's AmGov: Long Story Short, responds to the needs of today's students and instructors through brevity and accessibility. The succinct ten chapters are separated by tabs that make it easy to skim, flip, revisit, reorient, and return to content quickly. Reading aids like bullets, annotations and arrows walk students

through important facts and break up the material in short, engaging bites of information that highlight not only what is important but why it's important. Though brief, this core book is still robust enough approaches in software to provide everything that students need to be successful in their American Government course. Whether for the on-the-constitutes the refereed go student who doesn't have time to read and digest a lengthy chapter, or the instructor who wants a book that will stay out of their way and leave room for plenty of supplementary reading and activities, AmGov provides a perfectly simplified foundation for a successful American

## Government course. **Galaxy S II: The Missing Manual** Prentice Hall This book presents real-world problems and exploratory research that describes novel engineering, cybernetics and algorithms in the context of intelligent systems. It proceedings of the 3rd Computational Methods in Systems and Software 2019 (CoMeSySo 2019) conference, a groundbreaking online conference that provides an international forum for discussing the latest high-quality research results. Voodoo River Grand Central

#### Publishing

The fun and friendly guide to creating applications on the Android platform The popularity of the Android market is soaring with no sign of slowing down. The open nature of the Android OS offers programmers the freedom to access the platform's capabilities and this straightforward guide walks you through the steps for creating amazing Android applications. Android programming expert Donn Felker explains how to download the SDK, get Eclipse up and running,

code Android applications, and submit your finished products to the Android Market. Featuring two sample programs, this introductory book explores everything from the simple basics to more advanced aspects of the Android platform. Takes you soup through nuts of developing applications for the Android platform Begins with downloading the SDK, then explains how to code Android applications and submit projects to the Android Market Written by Android guru Donn Felker,

who breaks every aspect of developing applications for the Android platform into easily digestible pieces No matter your level of programming experience, Android Application Development For Dummies is an ideal guide for getting started with developing applications for the Android platform.

### Marketing Management CQ Press

Rose is a princess, a Cinder, and half-human. She is the last one born of her kind, and on her twenty-first birthday, she

must enter the woods and travel to find her Prince, as her sisters did before her. ". . . And we will all dance at the Grand Ball," her sisters would always say. But the Human servants are keeping a secret that could prevent the Cinders from reaching their Happily Ever After....Hidden in Rose's dreams and vision are the answers of the past between Cinders and Humans, and she is quickly running out of time trying to solve their hidden

messages. She knows the answer lies in her first clue--identifying an animal she has never seen before--that persistent vision of a furry white animal, holding a gold metal object and exclaiming, "Oh dear! Oh dear! I shall be too late!" **Android Application Development For Dummies** Melcher Media Incorporated Prepare yourself: How things are made is changing. The digital and physical are uniting, from

innovative methods to sense builders, thought and understand our world to leaders--creators of all machines that learn and design in ways no human ever could; from 3D printing to materials with properties that literally stretch possibility; from objects that evolve to systems that police guidelines to follow, new themselves. The results will radically change our world--and ourselves. The Future of Making illustrates these transformations, showcasing stories and images of people and ideas at the forefront of this radical wave of innovation. Designers, architects,

kinds--have contributed to this look at the materials, connections, and inventions that will define tomorrow. But this book doesn't just catalog the future; it lays down rules for how things are created, that make it the ultimate handbook for anyone who wants to embrace the true future of making. **Global Value Chains in a Postcrisis World** John Wiley & Sons Step-by-step instructions with callouts to Samsung Galaxy

Note 3 photos that show you exactly what to do Help when you run into Samsung Galaxy Note 3 problems or limitations Tips and Notes to help you get the most from your Samsung Galaxy Note 3 Full-color, stepby-step tasks walk you through Google Maps to find any getting and keeping your Samsung Galaxy Note 3 working just the way you want. Learn how to • Make the most of Galaxy Note 3's powerful hardware—from S Pen to sensors • Connect the right way at the right time, with Bluetooth, Wi-Fi, VPNs, NFC, and beaming • Transform your Galaxy Note 3 into a Wi-Fi hotspot others can share • Access websites fast and sync

bookmarks across all your devices • Customize your wallpaper, keyboard, sound, display, and language • Efficiently manage your life: messages, contacts, meetings, and more • Use GPS and destination and never get lost • Get the exact information you need right now, with Google Now • Play, sync, and manage media—from music to YouTube result of an extensive videos • Store your music collection in the cloud, so you can listen anywhere • Make plans faster by adding participants to calls in progress Capture of 3D scene for input • Automatically reject calls you to 3DTV system; Abstract don't want • Read ebooks and representation of captured 3D magazines with Google Play or scene information in digital

the Amazon Kindle app • Find the best new apps and games on Google Play—even great freebies • Keep your Galaxy Note 3 up-to-date, reliable, and secure • Stay up-to-date seamlessly by using your Galaxy Note 3 with your Galaxy Gear smart watch **The 9th Symbol** Pearson College Division This book is the condensed European project developing the future of 3D-Television. The book describes the state of the art in relevant topics:

form; Specifying data exchange medical anthropology, this book information on a particular format; Transmission of coded integrates human biological data; Conversion of 3DTV data data relevant to health and for holographic and other displays; Equipment to decode theory and the social and display 3DTV signal.

#### **Haynes Manual on Welding** World Bank **Publications**

Presents an easy-tounderstand guide to the Samsung Galaxy S II, and includes guides on how to take photographs, synchronize contacts, browse the Internet, and organize a music library. **AmGov** O'Reilly Media Intended as the primary text for introductory courses on

disease with both evolutionary environments that more often than not produce major challenges to health and survival. Becausestudents who health, behavioral disease, take this fastest-growing anthropology course come from a variety of disciplines (anthropology, biology, especially pre-med students, and health sciences, especially), the text does not assume anything beyond a basic high-school level familiarity with human biology and anthropology. Theauthors first present basic biological

health condition and then expand their analysis to include evolutionary, historical, and cross-cultural perspectives. Among the topics covered are nutrition, infectious disease, stress, reproductive

aging,race/racism and health, mental health, and healers and healing.

Radar Instruction Manual Oxford University Press, USA

Rising young comedian Moshe Kasher is lucky to be alive. He started using drugs when he was just 12. At that point, he had already been in psychoanlysis for 8 years. By the time he was 15, he had been in and out of several mental institutions, drifting from therapy to rehab to arrest to...you get the picture. But KASHER IN THE RYE is not which he chewed through an "eye opener" to the horrors of addiction. It's a hilarious memoir about the absurdity of it all. When he was a young boy, Kasher's mother took him on a vacation to the West Coast. Well it was more like an abduction. Only not officially. came addicition... Brutally She stole them away from their father and they moved

to Oakland , California. That's where the real fun begins, in the war zone of Oakland Public Schools. He was more than just out of control-his mother walked him around on a leash, and ran away. Those early years read like part Augusten Burroughs, part David Sedaris, with a touch of Jim Carrol...but a lot more Jewish. In fact, Kasher later spends time in a Brooklyn Hasidic community. Then honest and laugh-out-loud funny, Kasher's first literary

endeavor finds humor in even the most horrifying situations.

XDA Developers' Android Hacker's Toolkit "O'Reilly Media, Inc."

This volume focuses on research and practical issues linked to Calcined Clays for Sustainable Concrete. The main subjects are geology of clays, hydration and performance of blended system with calcined clays, alkali activated binders, economic and environmental impacts of the use of calcined clays in

cement based materials. Topics addressed in this book include the influence of contributions of the 1st processing on reactivity of calcined clays, influence of geology of clay deposits, Portland-calcined clay systems, hydration, durability, performance, Portland-calcined claylimestone systems, hydration, durability, performance, calcined clayalkali systems, life cycle analysis, economics and environmental impact of use of calcined clays in cement and concrete and field

clay mineralogy on reactivity, Sustainable Concrete, which applications. This book compiles the different International Conference on Calcined Clays for took place in Lausanne, Switzerland, June, 23-25, 2015.The papers present the latest research in their field. It contains nearly 80 papers and abstracts. Overall, this work gives a broad view of research on calcined clays in investigates the the field of construction and will stimulate further research into calcined clays for sustainable concrete. **Three-Dimensional**

**Television** Calgary : Red Deer Press Body? Or not body? Mine? Or yours? Touch? Or sensual departure? Pornograph is a collection of poetry and prose poems that grabs at the physical alienation that occurs between the act of naming and the physical body. It poetically technologizing of the North American body, of the body at rest, of the body in palpable motion. This book rubs up against the catagories, shuffles the language itself.

cue cards, slides the body Computing Science, between nouns and adjectives, between verbs and exclamation marks. What defines, surrounds and controls the body? Fashion, medical language, advertising lingo, the language of sexuality? Perhaps. Or perhaps the body breaks loose from the sentence and from the page-from the text itself-inviting the reader to come play, to misbehave, to forget the self, to transform the

Communication and Security Addison-Wesley Provides an overall introduction to the welding process, illustrating most of the common equipment and work techniques for both the home and shop welding.